# **TEMARIO DE CURSO**

USO DE LA APLICACIÓN OFFICE

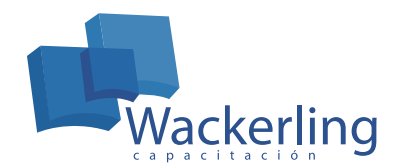

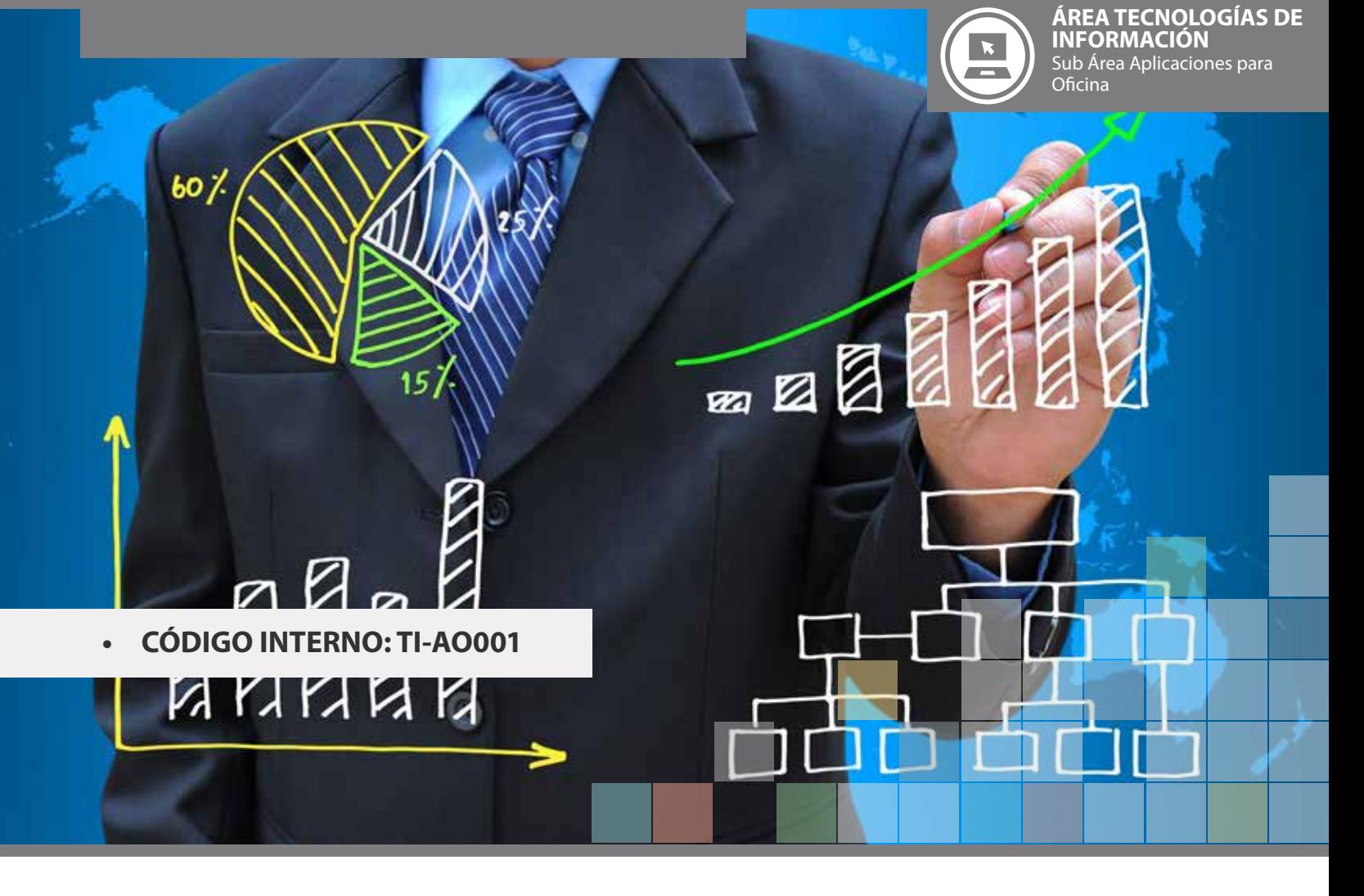

## **OBJETIVO(S) DEL CURSO:**

Al finalizar el curso el participante será capaz de:

- Aplicar las principales herramientas que provee Word para la creación de textos profesionales.
- Aplicar las principales herramientas de Excel para el desarrollo de hojas de cálculo.
- Aplicar las principales herramientas de la plataforma de mensajería Outlook para la administración de correos, tareas y contactos.
- Aplicar las principales herramientas para crear presentaciones profesionales mediante Power Point.

### **I MÓDULO PROCESADOR DE TEXTOS WORD**

- 1. Introducción a Office.
- 2. Primeros pasos con Office.
- 3. Otros elementos comunes.
- 4. Word básico.
- 5. Entorno de Word.
- 6. Editar y guardar documentos.
- 7. Modos de presentación.
- 8. Desplazarse por el documento.
- 9. Modificar el texto.
- 10. Fuentes. Revisar el texto.
- 11. Herramientas de escritura.
- 12. Formato de párrafo (I).
- 13. Formato de párrafo (II).
- 14. Impresión de documentos.
- 15. Word Avanzado.
- 16. Estilos y autoformato.
- 17. Formato de página.
- 18. Encabezados, notas y pies.
- 19. Listas y esquemas.
- 20. Columnas y tablas.
- 21. Ref. cruzadas y marcadores.
- 22. Elementos gráficos.
- 23. Índices.
- 24. Documentos maestros.
- 25. Revisar y compartir documentos.
- 26. Añadir objetos.
- 27. Word e Internet.

#### **II MÓDULO PLANILLA DE CÁLCULO EXCEL**

- 1. Introducción a Excel.
- 2. Libros de trabajo.
- 3. Introducción de datos.
- 4. Edición de una hoja.
- 5. Organizar e imprimir hojas.
- 6. Fórmulas.
- 7. Trabajo con funciones.
- 8. Formato de celdas.
- 9. Formato de celdas (II).
- 10. Crear gráficos.
- 11. Matrices y cálculos.
- 12. Listas.
- 13. Filtros.
- 14. Subtotales.
- 15. Colaborar con otros usuarios.

### **III MÓDULO MENSAJERÍA EN OUTLOOK**

- 1. Introducción a Outlook.
- 2. La lista de contactos.
- 3. Gestión del correo.
- 4. El calendario.
- 5. Tareas, diario y notas.
- 6. Compartir información.
- 7. Combinar documentos.

## **IV MÓDULO PRESENTACIONES EN POWER POINT**

- 1. Introducción a PowerPoint.
- 2. Crear una presentación.
- 3. Guardar una presentación.
- 4. Abrir una presentación.
- 5. Tipos de vistas.
- 6. Trabajar con diapositivas.
- 7. Las reglas y guías.
- 8. Manejar Objetos.
- 9. Trabajar con textos.
- 10. Trabajar con tablas.
- 11. Trabajar con gráficos.
- 12. Trabajar con organigramas.
- 13. Dibujar formas.
- 14. Insertar sonidos y películas
- 15. Animaciones y transiciones.

## **METODOLOGÍA DE APRENDIZAJE**

Las clases son prácticas, a cada participante se le asigna un computador. El relator va presentando las materias y ejercicios mediante proyección y los alumnos deben desarrollar en los tiempos señalados. Cada sesión cuenta con Guías de Trabajo, que el participante debe desarrollar en tiempos definidos. Al finalizar el curso, se realiza una evaluación individual con todos los contenidos vistos.

## **DURACIÓN**

• 40 Horas Cronológicas